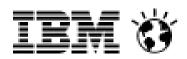

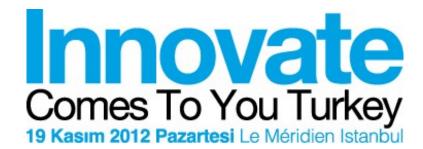

**Waterfall & Agile Methodologies** are Blended at Avea

Oğuzhan Özavar Canberk Akduygu Avea SDLC Expert Rational Technical Consultant

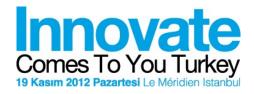

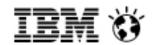

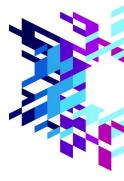

#### **AGENDA**

- 3. Why Release Management
- 4. Avea's Need for Change
- 5. Traceability of Change
- 6. Avea's IT Organization for Handling Change
- 7. Avea's Need for Effective Release Management
- 8. Parallel Development With RTC
- 9. RTC for Integrated Release Management
- 10. Which Activities are Affected
- 11. SDLC Flow with RRC and RTC
- 12. Open Service Lifecycle Collaboration
- 13. RTC RRC Integration
- 14. RTC Extension 1
- 15. RTC Extension 2
- 16. Parallel Development Flow
- 17. RTC in Action (Movie Clip)
- 18. Avea's SDLC Journey

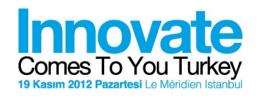

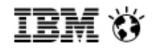

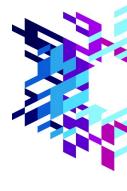

Why is release management so important to us?

How did we utilize Rational products to succeed?

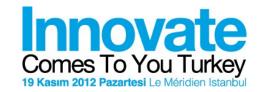

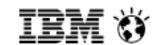

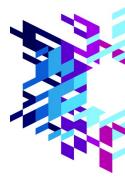

#### **AVEA'S NEED FOR CHANGE**

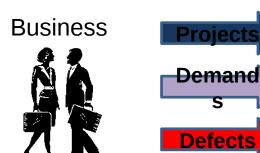

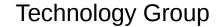

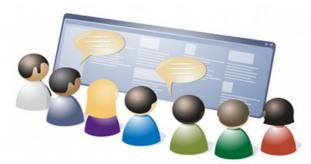

Do not break the existing

Use the resources effectively

**Remember Time to Market** 

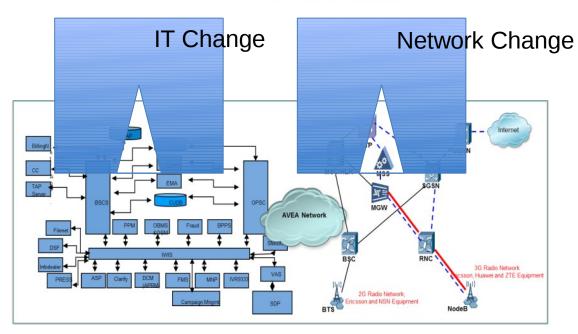

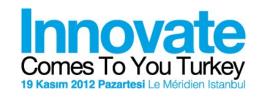

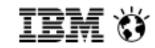

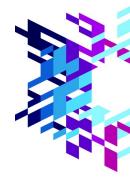

#### TRACEABILITY OF CHANGE

Release Management is a kind of **barcode system** for software development

Starts from **business request**, leads to **code change** and results in a **prodcution deployment** 

Each activity should be related to the previous one, thus every activity is **originated form a business request** 

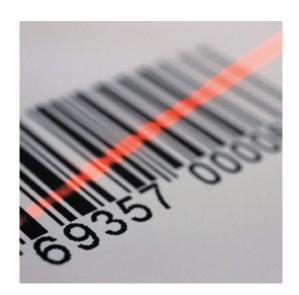

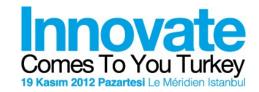

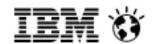

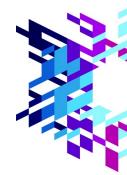

# **VEA'S IT ORGANIZATION FOR HANDLING CHANGE**

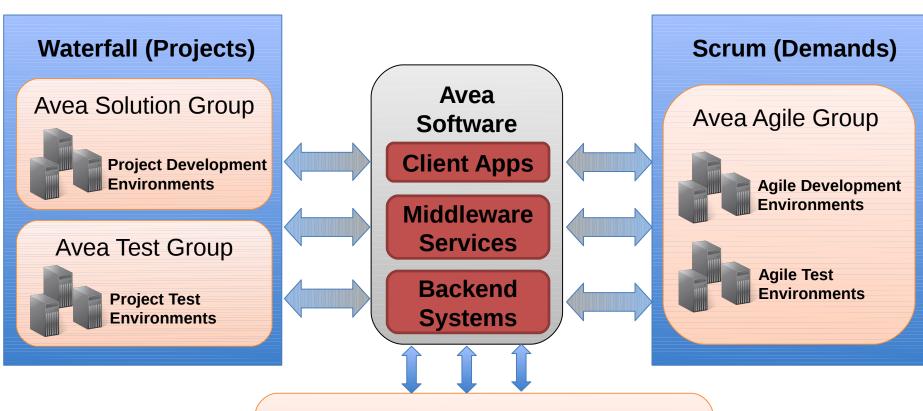

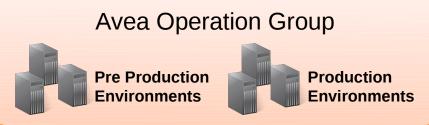

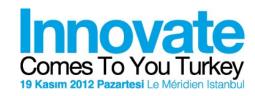

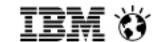

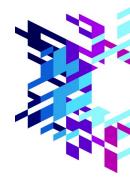

### **'EA'S NEED FOR EFFECTIVE RELEASE MANAGEMENT**

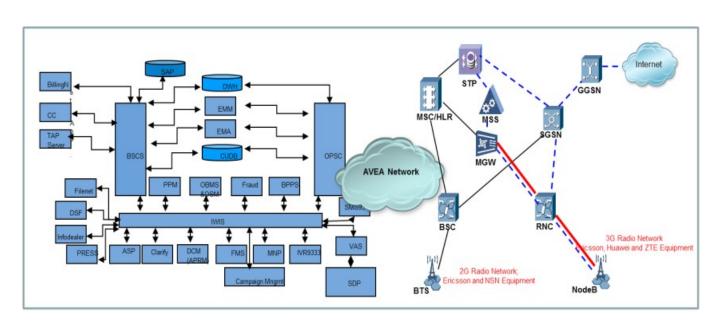

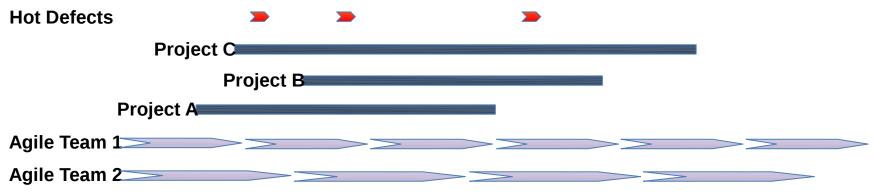

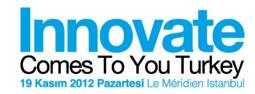

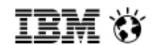

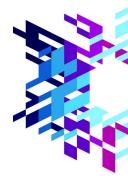

#### RALLEL DEVELOPMENT WITH RATIONAL TEAM CONCERT

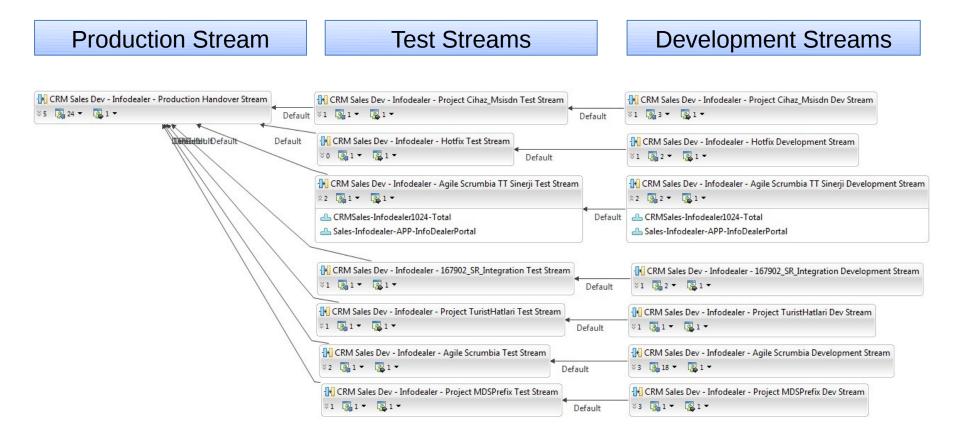

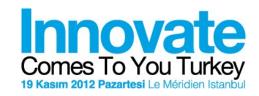

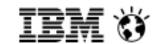

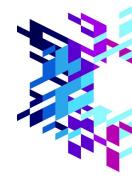

#### TC FOR INTEGRATED RELEASE MANAGEMENT

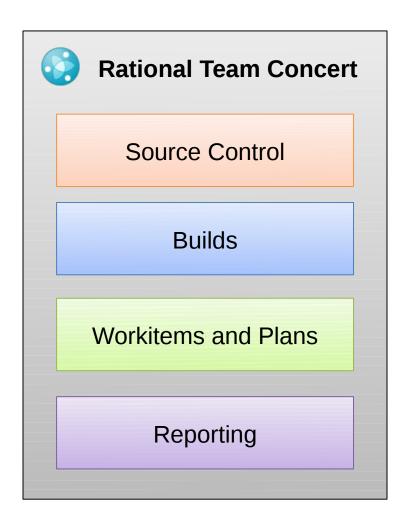

Under construction

Associating workitems with code changes

Consolidated release planning of projects and agile sprints

Component level task management

Email notifications at build completion

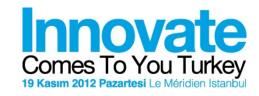

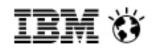

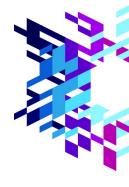

#### WHICH ACTIVITIES ARE AFFECTED?

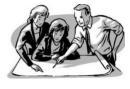

**Planning** 

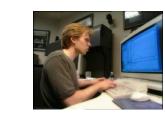

**Coding and Versioning** 

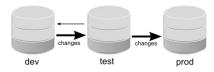

Test and Production Handover

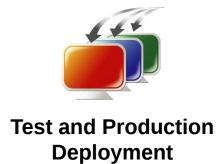

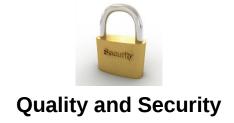

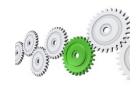

**Architecture Design** 

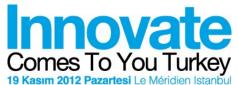

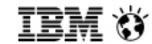

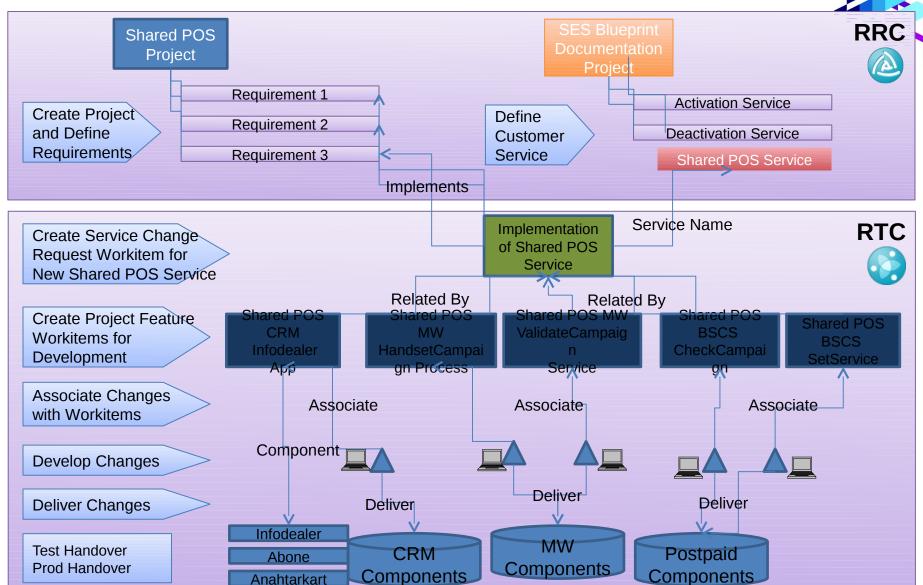

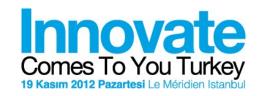

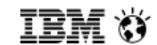

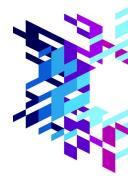

# PEN SERVICE LIFECYCLE COLLABORATION

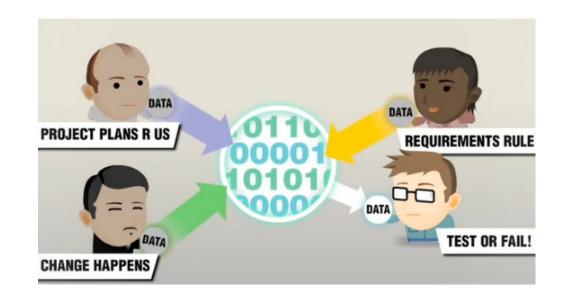

OSLC standardize the way that software lifecycle tools can share data with one and IBM Rational tools have Out of the Box integration by using RESTFul services IBM Rational Brand support the integration of Avea's Rational products

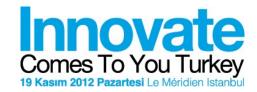

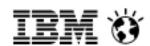

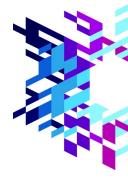

#### RTC - RRC INTEGRATION

By using RRC RESTFull Service, we extract data from RRC

and show it in RTC workitems

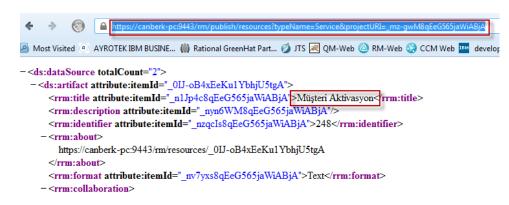

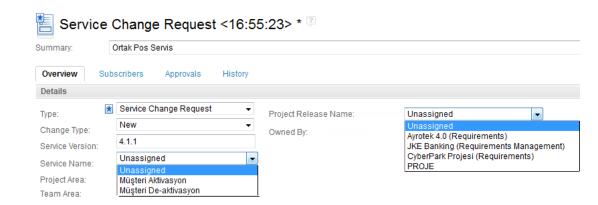

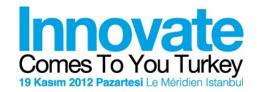

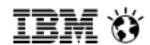

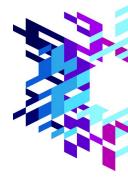

#### **RTC EXTENSION 1**

Capturing the RTC events and creating rules

- Save Workitem
- Build Finish
- Code Deliver

Development language is Java

RTC SDK helped use of RTC API

| Operations                               | Everyone   | Developer |
|------------------------------------------|------------|-----------|
| Manage Report Folder (server)            |            |           |
| ■ Source Control                         |            |           |
| Deliver (client)                         | <u> </u>   |           |
| Deliver (server)                         | <b>1</b>   |           |
| Deliver Phase 2 (server)                 |            |           |
| Modify Component (server)                |            |           |
| Save Change Set Links and Comments (serv | /4         |           |
| ■ Work Items                             |            |           |
| Delete Work Item (server)                |            |           |
| Save Work Item (server)                  | <b>(2)</b> |           |

The deliver operation is performed when changes or baselines are delivered from

Preconditions and follow-up actions are configured for this operation

Final (ignore customization of this operation in child areas)

Preconditions (5 available):

Require Work Items and Comments Require Work Items to Match Query Add... | Select a Prec

Remove

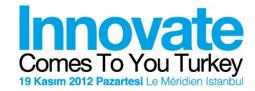

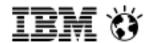

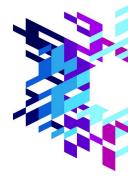

#### RTC EXTENSION 2

A sample release plan validation from Avea's RTC extension

```
} else if (linkedWi != null) {
    logger.info("Task'in bagli oldugu bir parent workitem var");
    IWorkItem parentWI = linkedWi;
    ParentReleaseDate = getObjectFromAttribute(parentWI, AN Release);
    ParentFreezeDate = getObjectFromAttribute(parentWI, AN FreezeDate);
    ParentDeploymentComponent = getObjectFromAttribute(parentWI, AN Deployment);
    ParentProductionVersion = getObjectFromAttribute(parentWI, AN ProductionVersion);
    if (compareVersion(childProductionVersion, ParentProductionVersion) == -1) {
       logger.info("DEVELOPMENT PLANNED adiminda Production versiyonlar karsilastiriliyor");
       message += EM DifferentVersion;
    if (compareDate(ChildReleseDate, ParentReleaseDate) == -1) {
       logger.info("DEVELOPMENT PLANNED adiminda release date'ler karsilastiriliyor");
       message += EM DifferentReleaseDate;
    if (compareComponent(ChildDeploymentComponent, ParentDeploymentComponent) == -1) {
       logger.info("DEVELOPMENT PLANNED adiminda Componentler karsilastiriliyor");
       message += EM DifferentComponent;
```

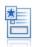

Service Change Request <17:25:32> \* [2]

Service Change Request ancak bir gereksinime bagli olarak yaratılabilir Service Change Request yaratilirken Service ismi mutlaka secilmelidir Service Version eklenmelidir

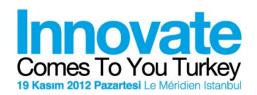

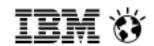

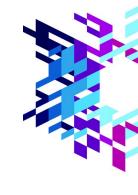

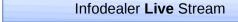

2.4. 2.6. 2.6. 2.8. 3.0.0

Start e 2.6.0 Releas e 2.6.1

Start Releas
e
2.4.0

Start Merge 2.6.0 Merge S 27 Releas e 2.8.0

Start 2.6.0

 Start
 Merge
 Merge

 2.4.0
 2.6.0
 2.6.1

Merge 2.8.0 Releas e 3.0.0 Sprint 26
Ver 2.6.0

Infodealer Hotfix Stream

Infodealer Agile Stream

PCFS Project Ver 2.8.0 Infodealer PCFS Stream

Infodealer Agile Stream

Shared POS
Project
Ver 3.0.0

Infodealer Shared POS
Stream

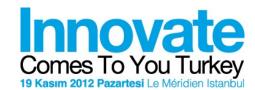

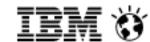

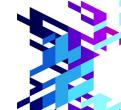

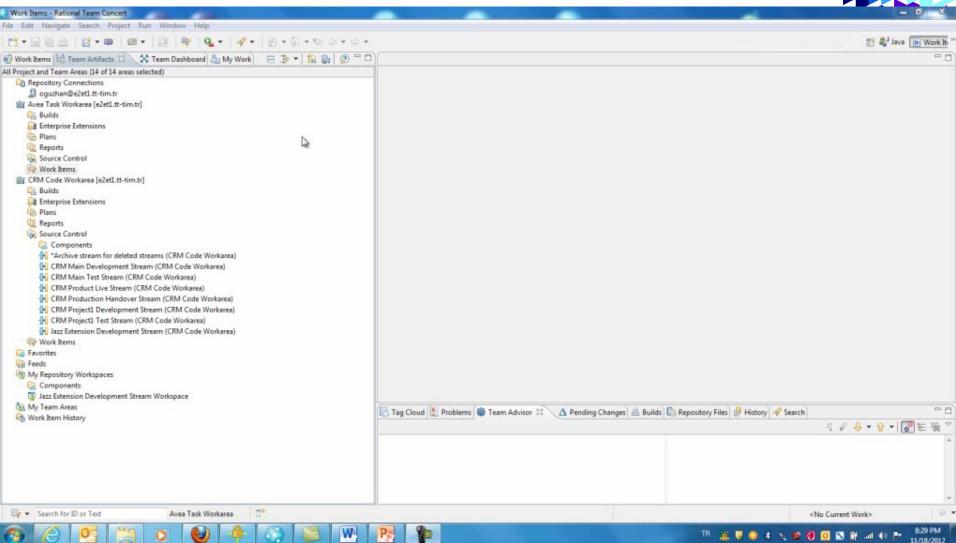

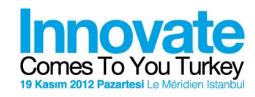

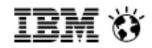

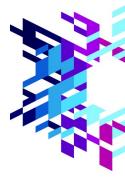

# **AVEA's SDLC JOURNEY**

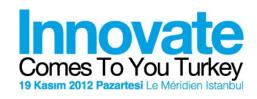

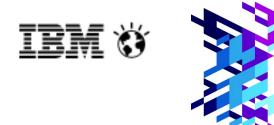

# THANK YOU FOR JOINNING US

**QUESTIONS?**